PC [Sistemas](http://tdn.totvs.com/display/PCS?src=breadcrumbs-homepage) /… / [Financeiro.](http://tdn.totvs.com/pages/viewpage.action?pageId=73075690&src=breadcrumbs-parent)

O que significa o campo Dt. [Documento](http://tdn.totvs.com/pages/viewpage.action?pageId=146180388) na rotina 614? PADRONIZADO

Created by Edney Divino De [Oliveira](http://tdn.totvs.com/display/~pc.edney.oliveira), last modified by [Michele](http://tdn.totvs.com/display/~pc.michele.souza) Souza menos de um [minuto](http://tdn.totvs.com/pages/diffpagesbyversion.action?pageId=146180388&selectedPageVersions=2&selectedPageVersions=3) atrás

C Esta [documentação](http://tdn.totvs.com/pages/viewpage.action?pageId=189312291) aplica-se às versões 23 e 26 do WinThor, as quais a PC Sistemas oferece suporte. Saiba como atualizar o WinThor clicando aqui. S

O campo Dt. Documento na rotina 614 - Controle de Vales significa que o vale foi feito no dia informado neste campo. Muitas empresas ainda usam "blocos" para os vales e depois os lançam no sistema. Este campo é semelhante a data de competência. Para visualizar e utilizar este campo na rotina, realize os procedimentos abaixo:

## 1) Na rotina 614, clique o botão Incluir Vales;

## 2) Preencha o campo Dt. Documento com a data de realização do vale,

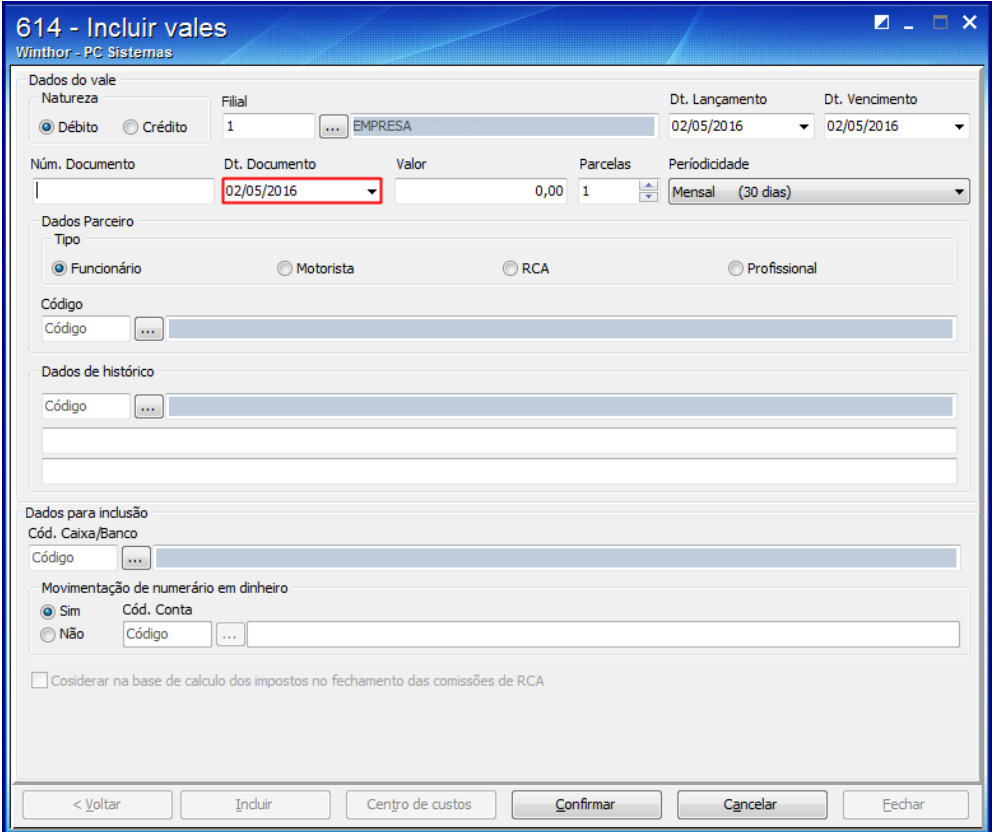

3) Preencha os demais campos, conforme a necessidade, e clique Confirmar.

Seja o primeiro a gostar disto **心** Like